### **Directrices para las notificaciones en ondas métricas/decimétricas relacionadas con los servicios de radiodifusión terrenal (fuera de las frecuencias y ámbito de aplicación geográfico del Acuerdo GE06)**

**(Actualización de julio de 2020)**

### Introducción

El objetivo de este documento es presentar las directrices generales para la notificación de asignaciones de frecuencias a estaciones de radiodifusión terrenal en las bandas de ondas métricas/decimétricas no regidas por el Acuerdo GE06. **Estas directrices reemplazan las instrucciones de notificación recogidas en la Carta Circular CR/120 de la BR de 31 de marzo de 1999**.

A fin de preservar sus derechos, se insta vivamente a las administraciones a actualizar sus datos de asignación de frecuencias en el Registro Internacional de Frecuencias<sup>1</sup> y/o los Planes Regionales de radiodifusión (ST61, GE84, GE89). Para ello las administraciones deben presentar la información necesaria a la Oficina.

## Notificación

En el caso de las asignaciones de frecuencias en bandas regidas por los Acuerdos Regionales ST61, GE84 y GE89, las administraciones deberán actualizar el Plan pertinente antes de notificar, en virtud del Artículo 11 del Reglamento de Radiocomunicaciones (RR), la puesta en servicio de las frecuencias para actualizar el Registro Internacional.

Las administraciones presentarán en formato electrónico los datos indicados en el Apéndice 4 del RR para el procedimiento del Artículo 11 y en el Acuerdo Regional para el procedimiento de modificación del Plan. Por consiguiente, la Oficina ha creado un formato de fichero específico para la presentación de los datos pertinentes de las asignaciones de frecuencias, conocido como fichero de notificación electrónica. Un fichero de notificación electrónica puede contener más de una notificación y cada una de ellas contiene los datos de una asignación de frecuencias y el motivo de la notificación (a saber, «ADD» para añadir una nueva frecuencia, «MODIFY» para modificar una asignación de frecuencias existente, etc.).

Hay dos categorías de notificaciones, las notificaciones completas y las notificaciones simplificadas. Las notificaciones completas contienen los datos administrativos y técnicos de una asignación de frecuencias y deben utilizarse para añadir o modificar una asignación de frecuencias. Las notificaciones simplificadas sólo se refieren a acciones específicas relativas a asignaciones/notificaciones ya presentadas2.

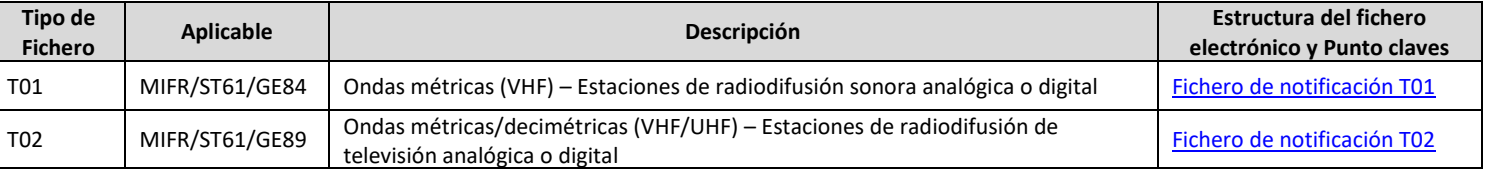

### Cuadro 1 Notificaciones completas

\_\_\_\_\_\_\_\_\_\_\_\_\_\_\_\_\_\_\_\_

 $1$  En el Registro Internacional se consignan las asignaciones de frecuencias que se utilizan (en funcionamiento), mientras que un Plan contiene las asignaciones de frecuencias planificadas para su utilización presente y/o futura.

Directrice generales VHF/UHF 1 de 3 2 Las asignaciones de frecuencias ya registradas en el Registro Internacional o en un plan se denominan «asignaciones» y las que aún se están tramitando se denominan «notificaciones».

#### Cuadro 2 Notificaciones Simplificadas

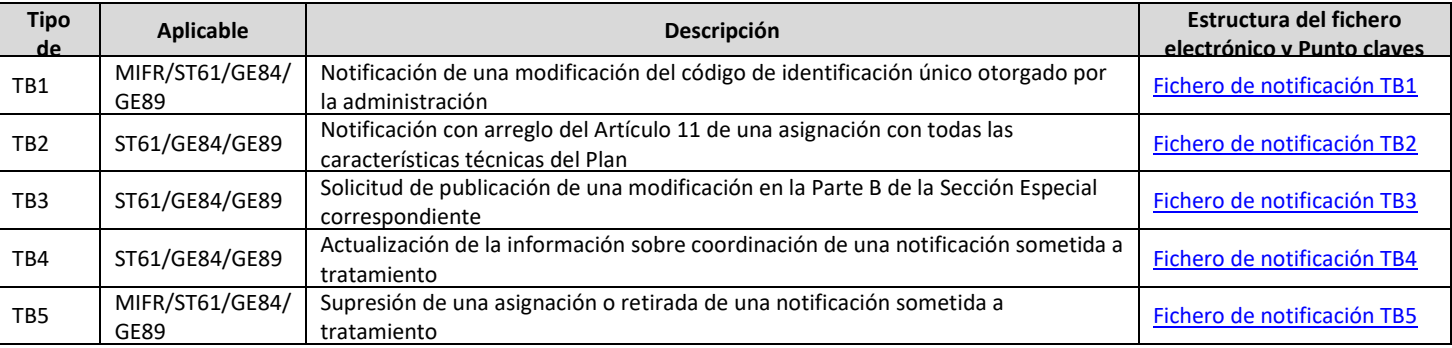

Para ayudar a las administraciones a preparar los ficheros de notificación electrónica la Oficina facilita una herramienta de software, «TerRaNotices», disponible en el DVD de la BR IFIC y en formato ISO BR IFICin, descargable desde el sitio web de la UIT: [https://www.itu.int/pub/R-SP-LN/es.](https://www.itu.int/pub/R-SP-LN/es) Para obtener sus credenciales de conexión, diríjase a [sales@itu.int.](mailto:sales@itu.int)

Una vez creado, el fichero de notificación electrónica debe validarse antes de presentarlo a la Oficina. Cabe señalar que TerRaNotices sólo tiene una opción de prevalidación, por lo que se recomienda vivamente a las administraciones que utilicen la herramienta de validación en línea, facilitada por la Oficina, antes de presentar el fichero de notificación electrónica. La herramienta de validación en línea está disponible en el sitio web de la UIT, [http://www.itu.int/ITU-R/terrestrial/OnlineValidation/Login.aspx,](http://www.itu.int/ITU-R/terrestrial/OnlineValidation/Login.aspx) para todos los usuarios que dispongan de credenciales TIES UIT.

A continuación, se han de presentar oficialmente a la Oficina los ficheros de notificación electrónica sin errores o alertas a través de la interfaz web segura WISFAT (*Web Interface for Submission of Frequency Assignments/Allotments for Terrestrial Services* (Interfaz web para la notificación de asignaciones/atribuciones a servicios terrenales). WISFAT sólo es accesible para los usuarios designados como notificadores por las administraciones. Puede accederse a WISFAT desde el sitio web de la UIT[: https://www.itu.int/es/ITU-](https://www.itu.int/es/ITU-R/terrestrial/tpr/Pages/Submission.aspx)[R/terrestrial/tpr/Pages/Submission.aspx](https://www.itu.int/es/ITU-R/terrestrial/tpr/Pages/Submission.aspx)

Para designar a un notificador, las administraciones deben enviar un correo-e oficial a la Oficina [\(brmail@itu.int\)](mailto:brmail@itu.int) con la siguiente información:

• Nombre, cargo, correo-e de servicio, nombre de usuario TIES UIT

Tenga en cuenta que también corresponde a las administraciones informar a la Oficina, por correo-e, de todo cambio relativo a los notificadores designados.

Puede encontrar más información sobre la notificación en la dirección: [https://www.itu.int/es/ITU-](https://www.itu.int/es/ITU-R/terrestrial/tpr/Pages/Notification.aspx)[R/terrestrial/tpr/Pages/Notification.aspx](https://www.itu.int/es/ITU-R/terrestrial/tpr/Pages/Notification.aspx)

Se invita asimismo a las administraciones a participar en los Seminarios Regionales o Mundiales de la BR, en los que la Oficina presenta información complementaria y actualizada sobre la aplicación del Reglamento de Radiocomunicaciones y otros procedimientos, incluida la notificación de asignaciones de frecuencias. Puede encontrar la información relativa a los Seminarios anteriores y futuros en: [http://www.itu.int/en/ITU-](http://www.itu.int/en/ITU-R/seminars/Pages/default.aspx)[R/seminars/Pages/default.aspx](http://www.itu.int/en/ITU-R/seminars/Pages/default.aspx)

# Resumen de la tramitación de ficheros de notificación electrónica

La tramitación de notificaciones exige que cada asignación de frecuencias sea unívocamente identificable a fin de ejecutar la acción solicitada en la notificación. En el caso de las asignaciones de frecuencias a la radiodifusión en ondas métricas/decimétricas, los identificadores unívocos son:

- La frecuencia asignada (t\_freq\_assgn) una de las coordenadas geográficas (t\_long/t\_lat); o
- El código de identificación único otorgado por la administración a una asignación (t\_adm\_ref\_id).

Estos elementos no pueden estar repetidos en una administración y es por encima de todo responsabilidad de las administraciones gestionar la univocidad del «código de identificación único otorgado por la administración a una asignación».

Es importante saber que, antes de que una notificación presentada se incluya en el Registro Internacional o el Plan Regional, puede sustituirse en cualquier momento presentando una notificación idéntica con las modificaciones pertinentes, pero que la acción de la notificación debe ser idéntica. Por ejemplo, para sustituir una notificación «ADD», la nueva notificación también debe ser «ADD», y para sustituir una notificación «MODIFY», la nueva notificación debe ser también «MODIFY».

No obstante, una vez registrada la notificación, se convierte en asignación y para modificarla se ha de enviar una notificación con t\_action = «MODIFY» que incluya los elementos identificativos de la asignación que se ha de sustituir (t\_trg\_freq\_assgn, t\_trg\_long, t\_trg\_lat o t\_trg\_adm\_ref\_id).

## Publicación

Una vez validadas las notificaciones, si están completas, se publicarán en las partes pertinentes de la BR IFIC, que se distribuye cada dos semanas gratuitamente a las administraciones. En la siguiente dirección se resumen las notificaciones publicadas[: https://www.itu.int/en/ITU-R/terrestrial/brific/Pages/default.aspx.](https://www.itu.int/en/ITU-R/terrestrial/brific/Pages/default.aspx)

## Datos de contacto

- Dudas sobre la notificación de asignaciones de frecuencias: Sr. B. Ba, Tel.: +41 22 730 5044 correo-e[: brtpr@itu.int;](mailto:brtpr@itu.int)
- Preguntas específicas relativas al servicio de radiodifusión terrenal: Sra. I. Ghazi, Tél : + 41 22 63 29, [brbcd@itu.int](mailto:brbcd@itu.int)
- Solicitudes de ayuda con el software de validación TerRaSys: Sr. B. Abou-Chanab, Tel.: +41 22 730, [terrasofthelp@itu.int.](mailto:terrasofthelp@itu.int)